## **Distributed Tracing OpenTracing**

"distributed applications under control"

Pavol Loffay 5.4.2017

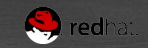

**Distributed Tracing & OpenTracing** 

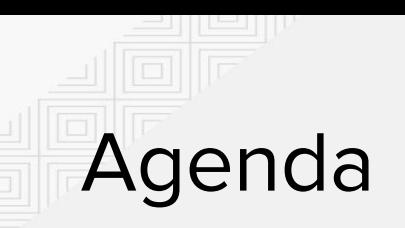

- Why care about distributed tracing?  $\bullet$
- Concepts and terminology  $\bullet$
- Demo + live coding... best practices  $\bullet$
- How to start with OpenTracing  $\bullet$

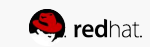

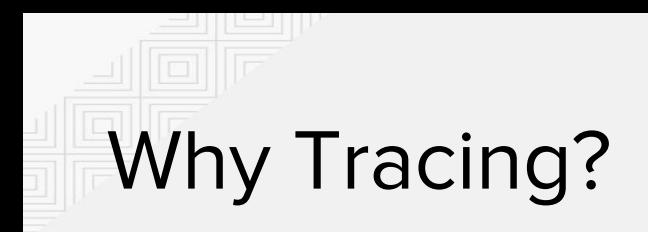

#### Monolithic vs. Microservices

### REST service DB

#### Distributed systems break!

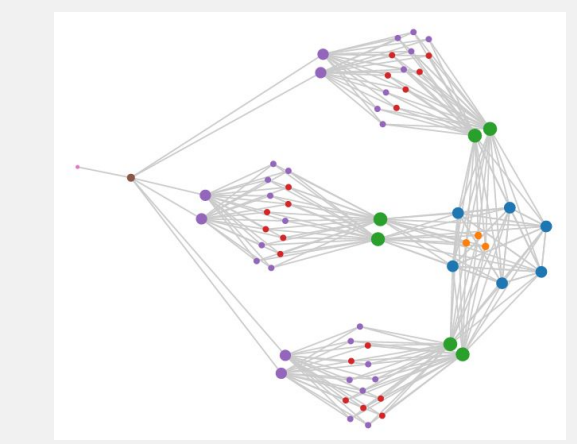

How do you monitor? Does your monitoring tell story?

1 story vs. N storytellers

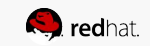

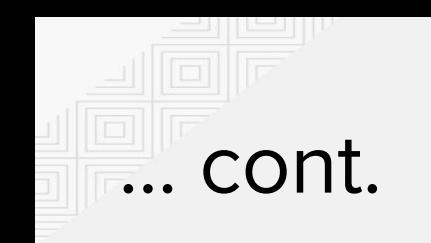

- X services ●
- Y frameworks  $\bullet$
- Z languages  $\bullet$

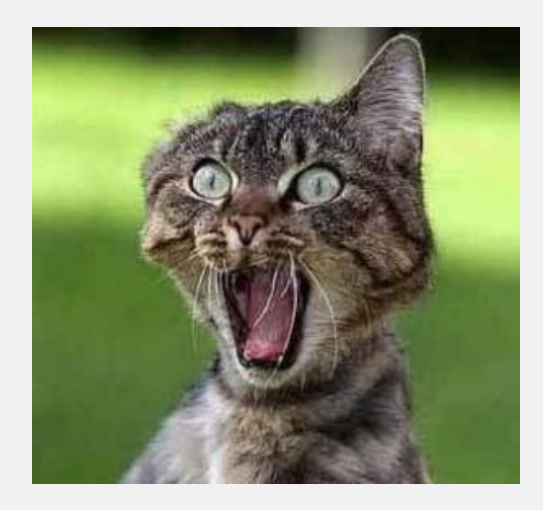

....instrumentation is the hardest part of a tracing deployment

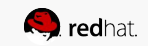

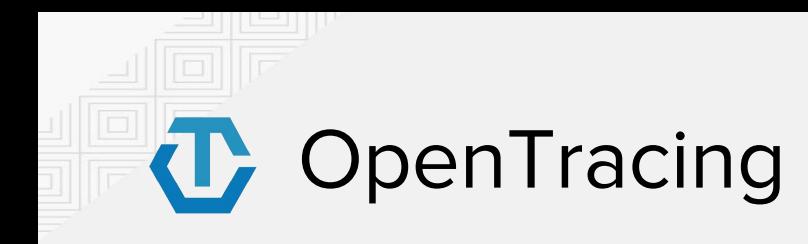

- It is only API!  $\bullet$ 
	- explicit  $&$  decoupled  $&$  consistent  $\circ$
- no data format!  $\bullet$
- no wire format!  $\bullet$

consistently models and describes the behavior of distributed systems  $\bullet$ 

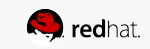

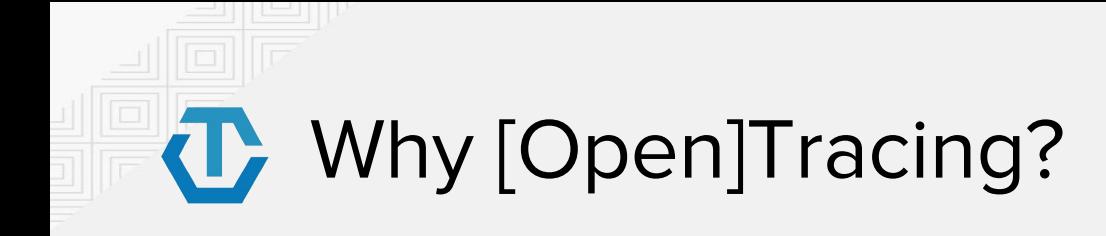

- **Logging** Easy to output to any logging tool  $\bullet$
- **Metrics/Alerting** Measure based on tags, span timing, log data  $\bullet$
- **Context Propagation** Use baggage to carry request and user ID's, etc.  $\bullet$
- **Critical Path Analysis** Drill down into request latency in very high  $\bullet$ fidelity
- **System Topology Analysis** Identify bottlenecks due to shared  $\bullet$ resources

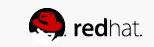

# **T** OpenTracing Implementations

Hawkular APM - java, js, more coming soon...

Zipkin - java, go

Jaeger - java, js, go, python

appdash - go, python, ruby

.. additional smaller projects

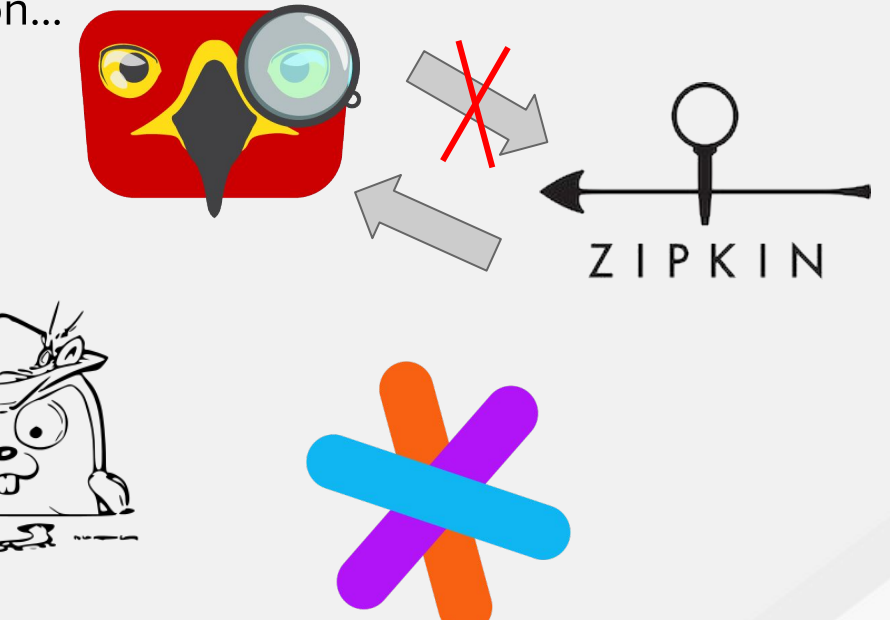

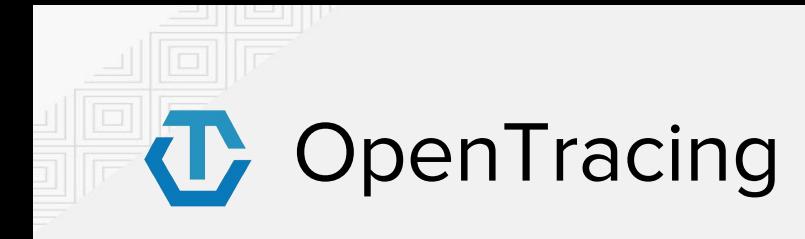

- started in 2015  $\bullet$
- API in 8 languages: Go, Java, JS, Python, Ruby, C++, C#, Objective-C  $\bullet$
- version 1.0 announced in August 2016, 2.0 this year!  $\bullet$
- **Cloud Native Computing Foundation**  $\bullet$

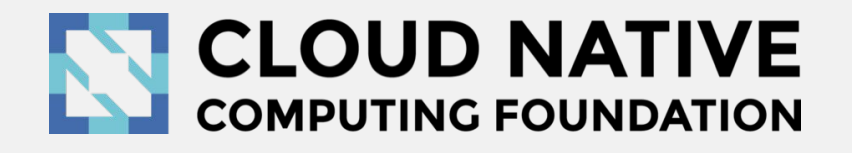

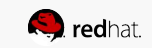

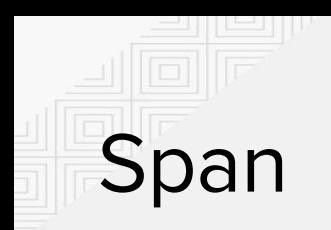

- represents a "unit of work"  $\bullet$
- start / end  $\bullet$
- tags  $\bullet$
- logs (timed event)

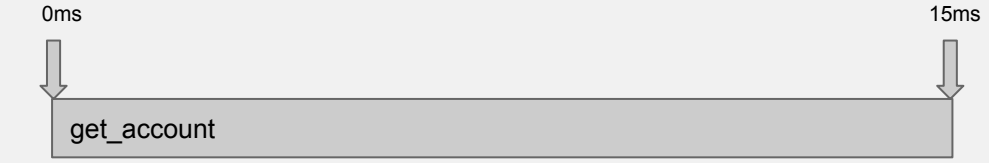

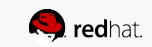

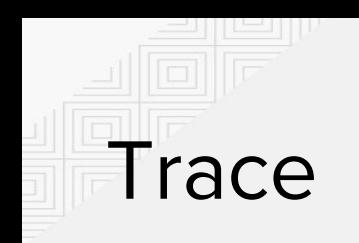

- list of spans  $\bullet$
- tree-like structure  $\bullet$ (DAG)

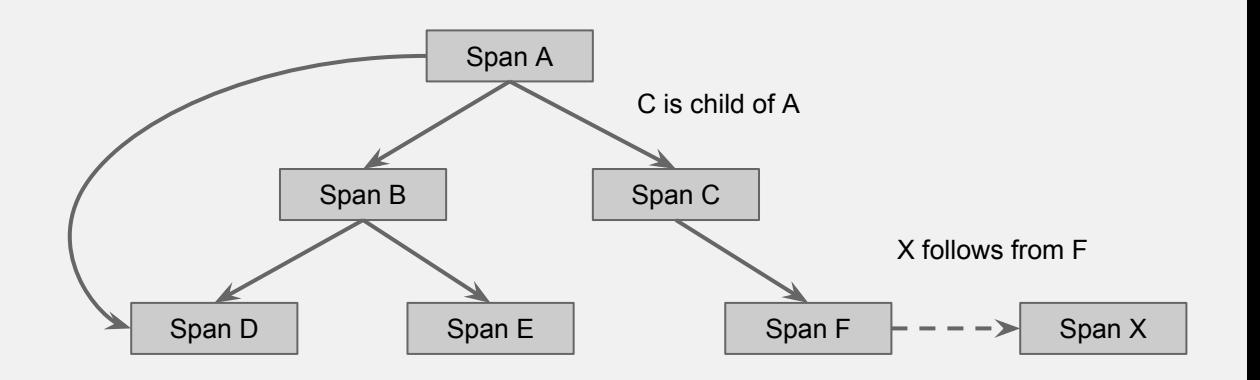

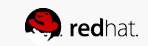

## **OpenTracing API**

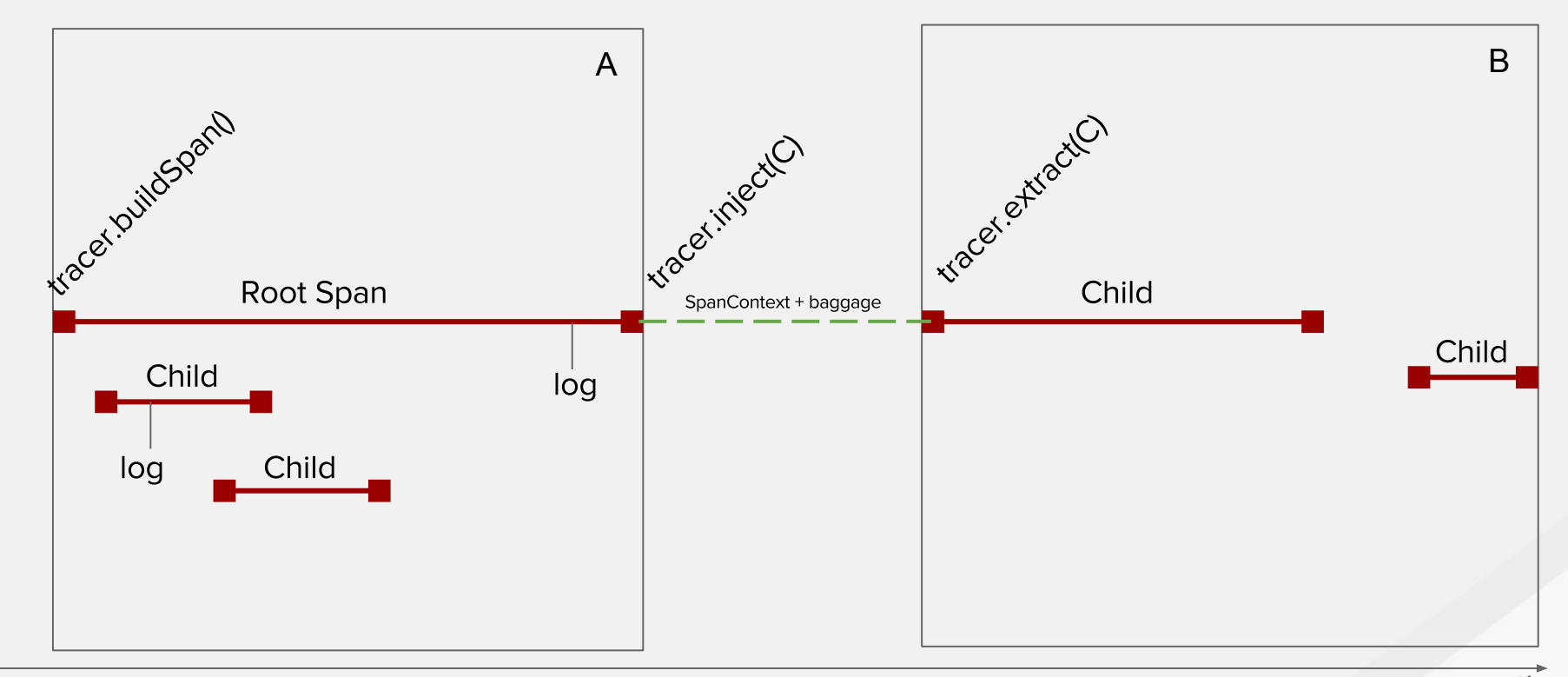

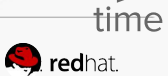

## **OpenTracing API**

**Tracer** 

- $\bullet$  Span = tracer.buildSpan(name)
- SpanContext =  $\text{tracer.extract}(\text{carrier})$
- tracer.inject(SpanContext, carrier)

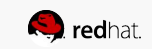

## **OpenTracing API**

SpanContext

• baggageItems()

Span

- $\bullet$  setTag(K, V)
- $\bullet$  log(timestamp, map)
- $\bullet$  finish()

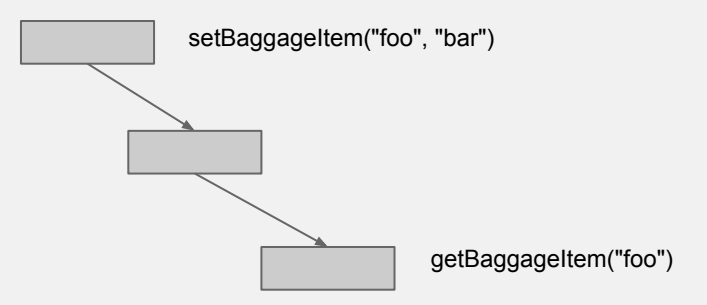

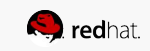

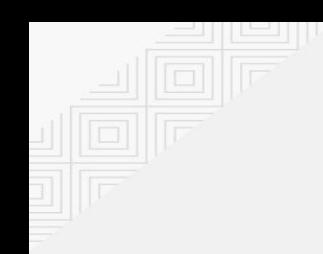

### Demo

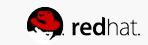

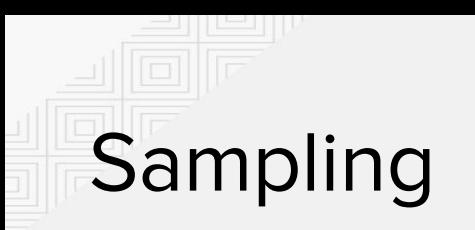

implementation specific!  $\bullet$ 

- adaptive sampling  $\bullet$
- post-trace sampling  $\bullet$
- based on data/tags (errors?)  $\bullet$

### Instrumentations

- explicit  $\bullet$
- framework integrations  $\bullet$
- non intrusive e.g. -javaagent  $\bullet$

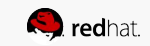

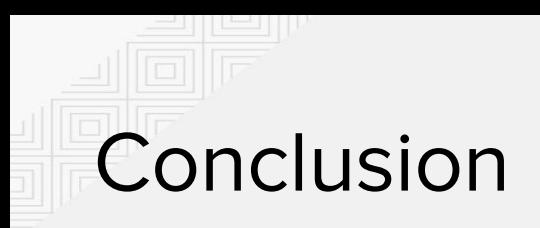

- instrumentation is hard
- ●● start spans at the right places

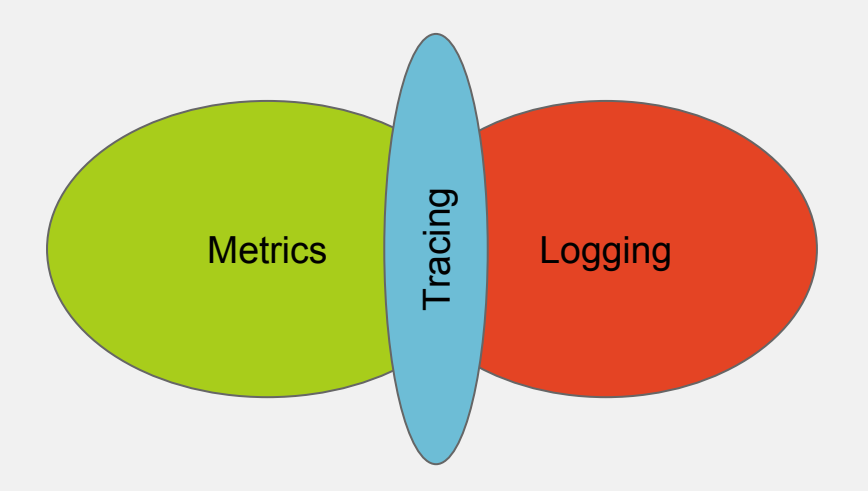

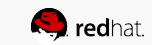

### **Getting involved**

Chat: gitter.im/opentracing/public

Github: github.com/opentracing

Web: opentracing.io

Chat: freenode #hawkular

Github: github.com/hawkular

Web: hawkular.org

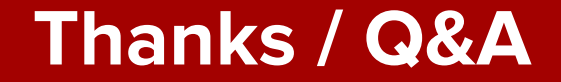

Pavol Loffay

### ploffay@redhat.com / @pavolloffay

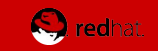

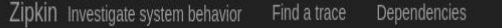

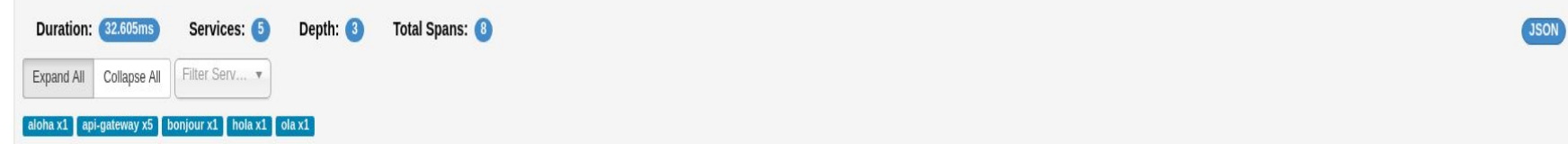

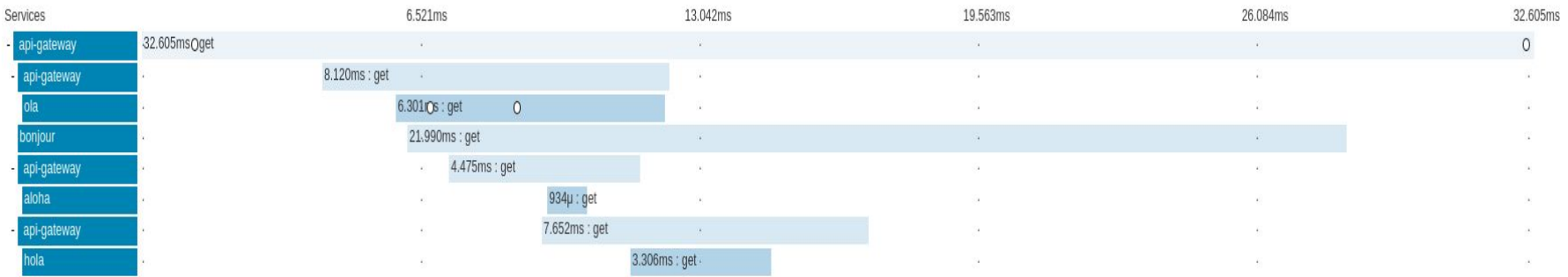

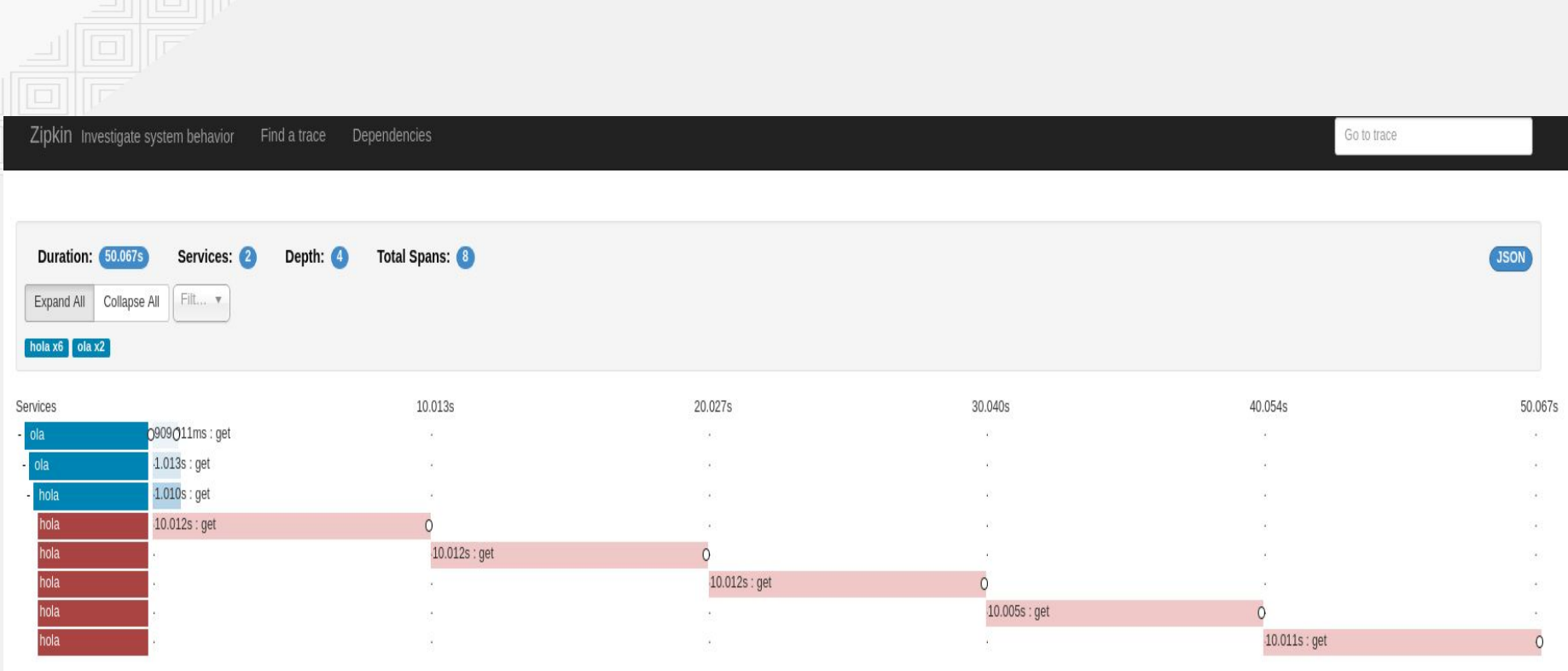

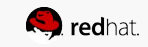

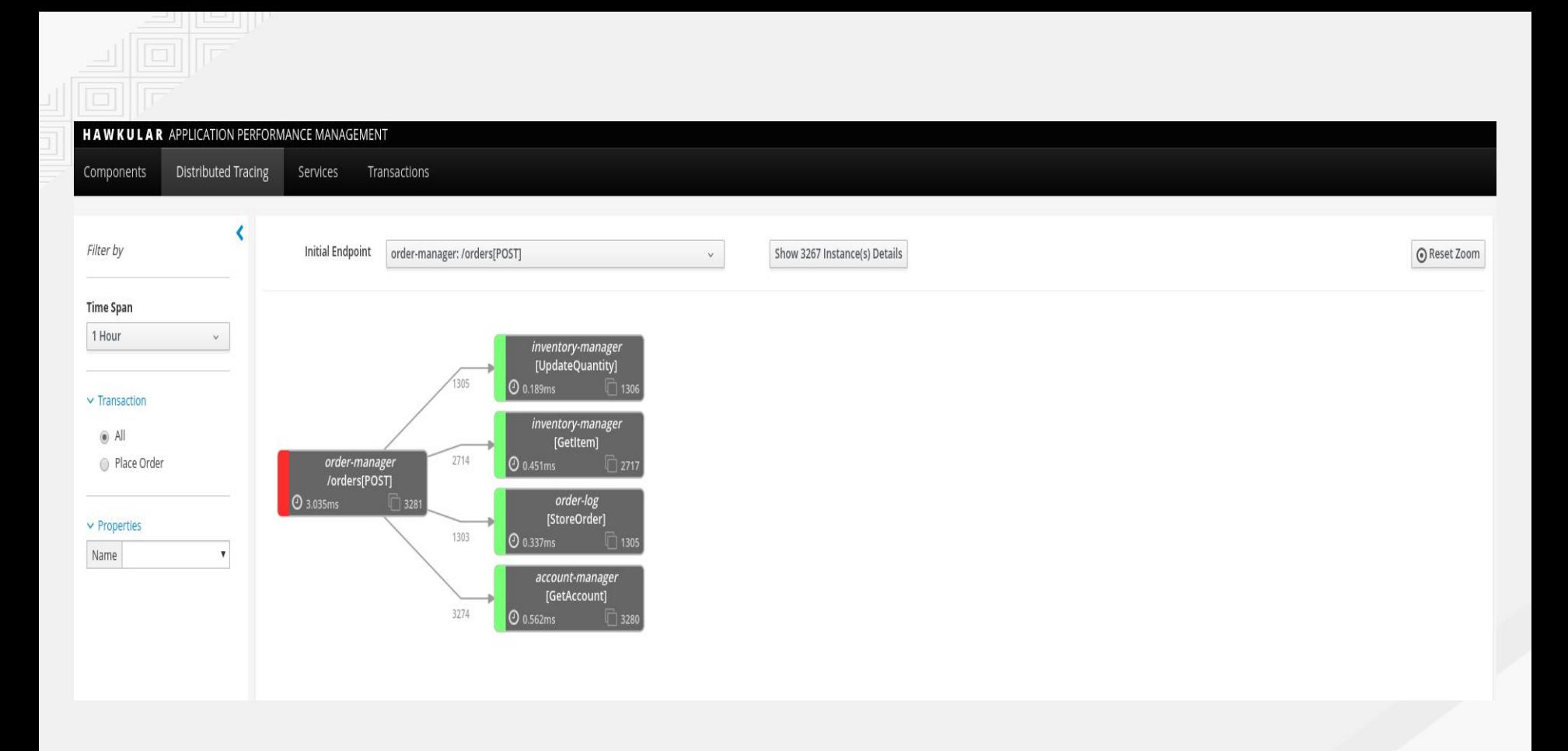

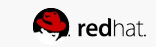

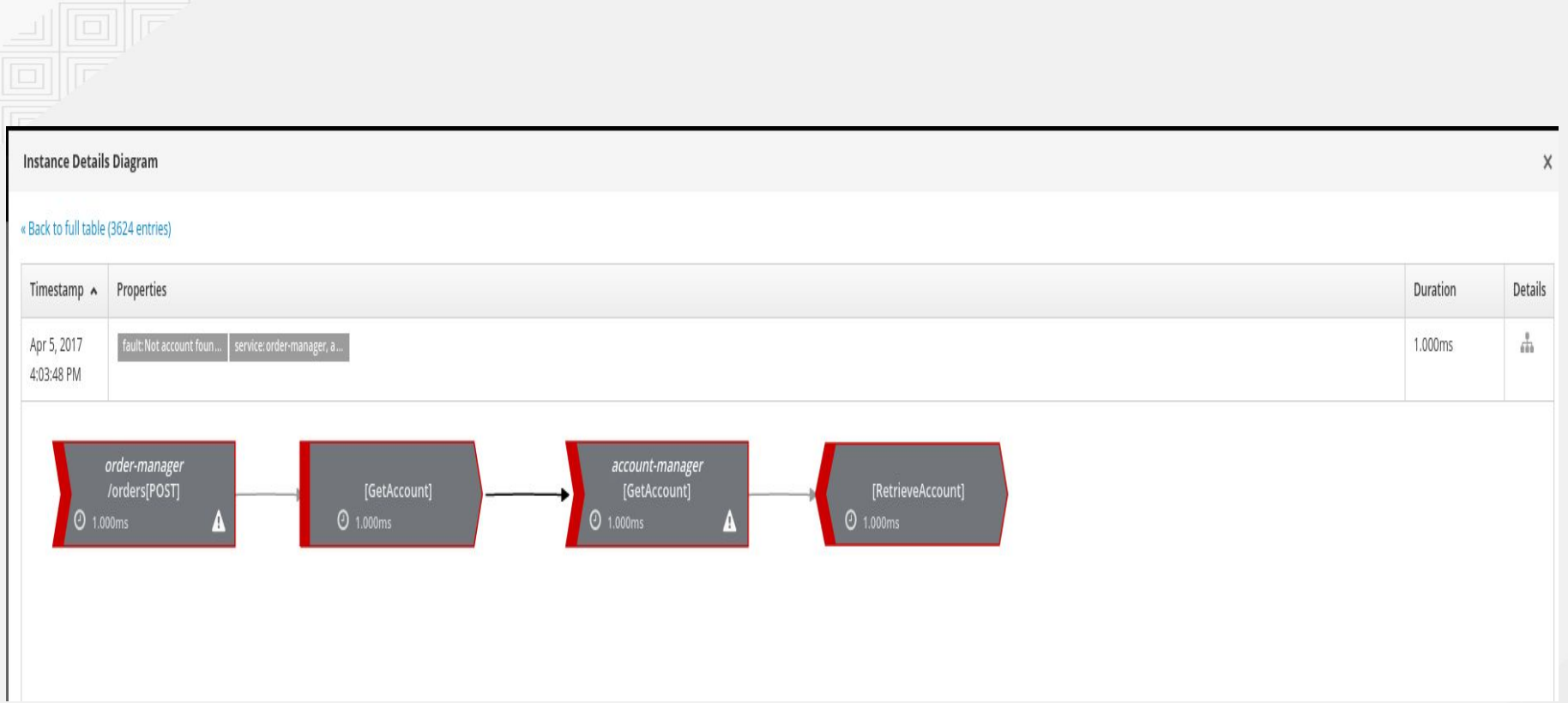

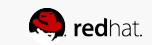

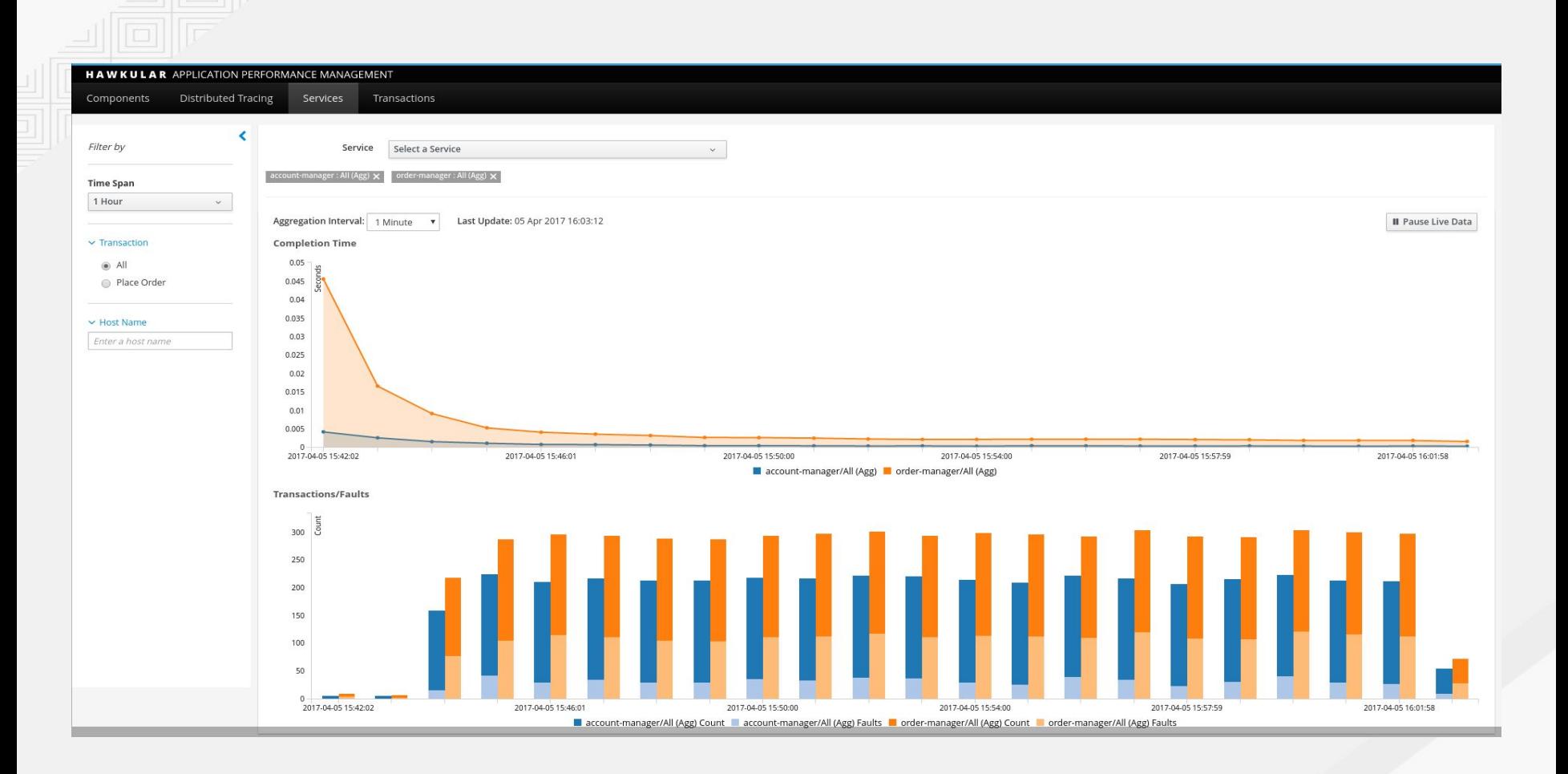